## Package 'MLRShiny2'

October 2, 2019

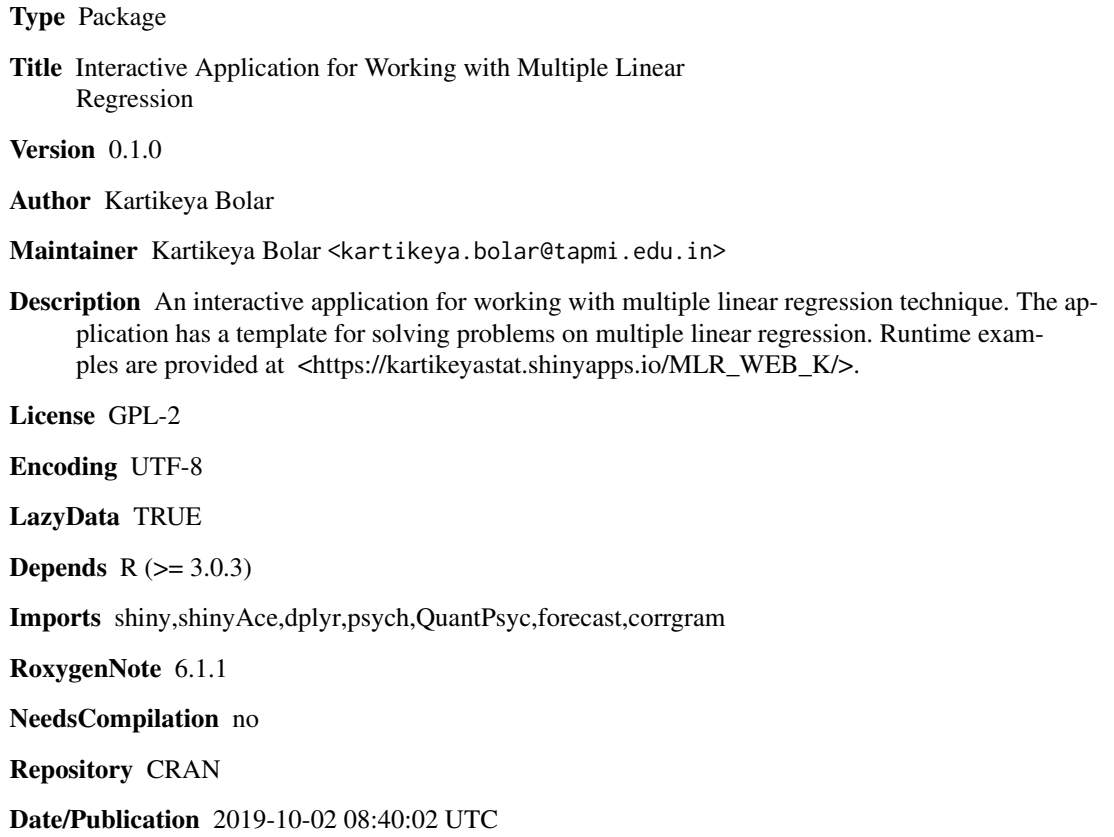

### R topics documented:

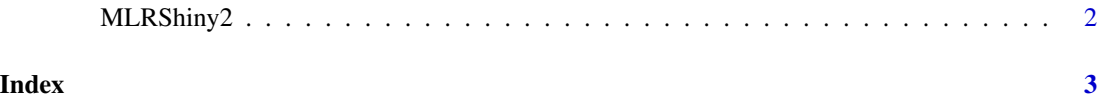

<span id="page-1-0"></span>

#### Description

MLRShiny2() loads interactive user interface built using R shiny.

#### Usage

MLRShiny2()

#### Details

Start MLRShiny2

The interactive user interface is to provide an easy way for people who are learning Multiple Linear Regression. Includes example data for testing out a few example analysis.

#### Value

Nothing

#### Examples

```
if(interactive()){
library(shiny)
MLRShiny2()
}
```
# <span id="page-2-0"></span>Index

#### ∗Topic MLRShiny2 MLRShiny2, [2](#page-1-0)

MLRShiny2, [2](#page-1-0)